## **SAP NetWeaver Single Sign-On Installation/Migration**

June, 2011

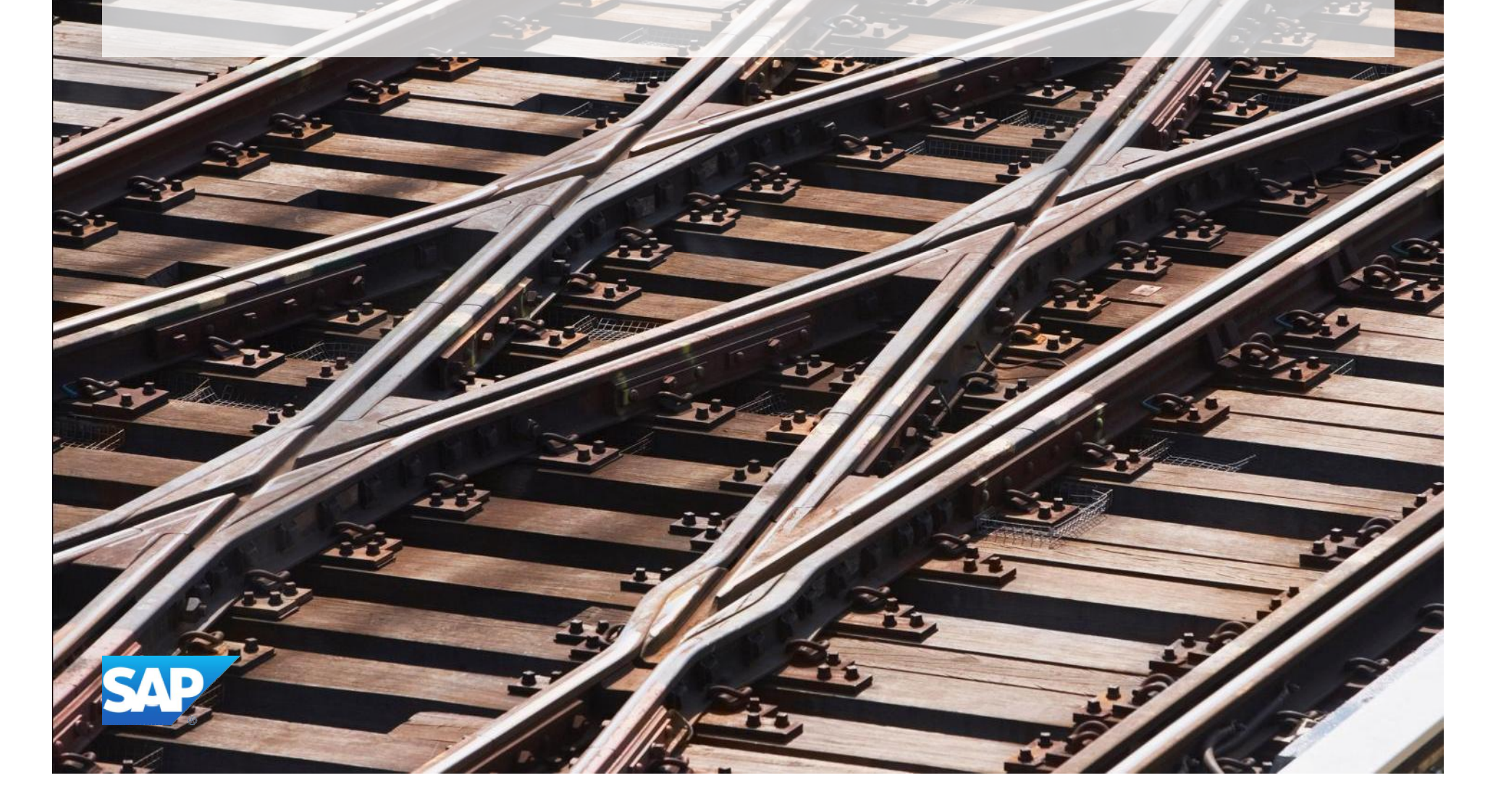

## **SAP NetWeaver Single Sign-On**

Key capabilities

Single sign-on for SAP GUI for Windows, SAP GUI for Java, Web applications

**Compliance Integration capabilities Covery Governance Directory Server;** Microsoft Certificate Store)

SAP BUSINESS OF SEPARATION CONTINUES ON A PROPERTY OF SAPER Access Controller<br>Management Control and SAP application server Strong encryption of communication channels between client

Single sign-on for legacy systems

Support of additional authentication methods (Radius, smart cards)

**Authentication and single sign-on**

SAP NetWeaver Single Sign-On

This presentation and SAP's strategy and possible future developments are subject to change and may be changed by SAP at any time for any reason without notice. This document is provided without a warranty of any kind, either express or implied, including but not limited to, the implied warranties of merchantability, fitness for a particular purpose, or non-infringement.

solutions

© 2011 SAP AG. All rights reserved. This presentation and SAP's strategy and possible future developments are subject to change and may be changed by SAP at any time for any reason without notice. This document is provided

## **SAP NetWeaver Single Sign-On**

Solution components

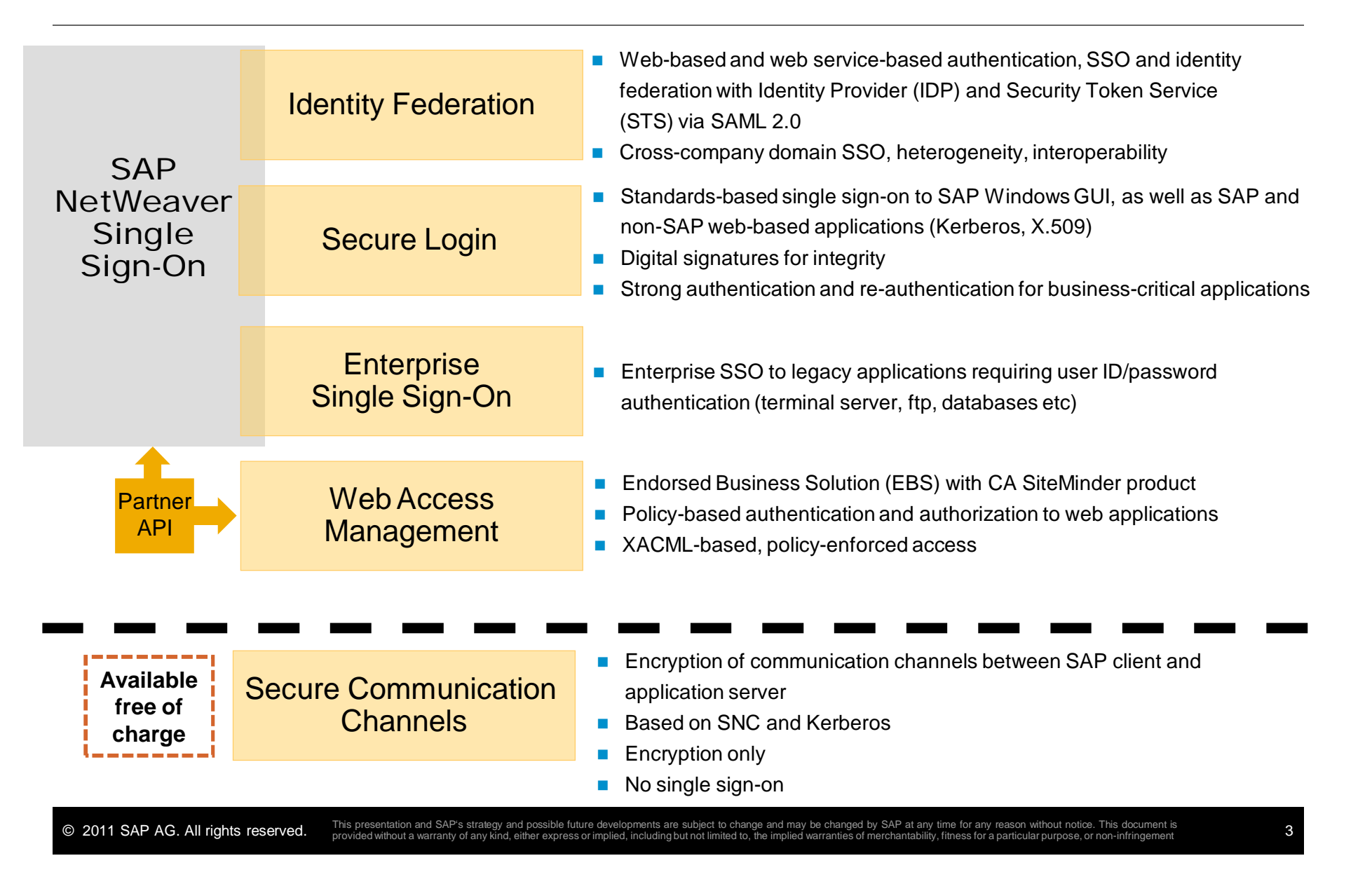

### **Secure Login**

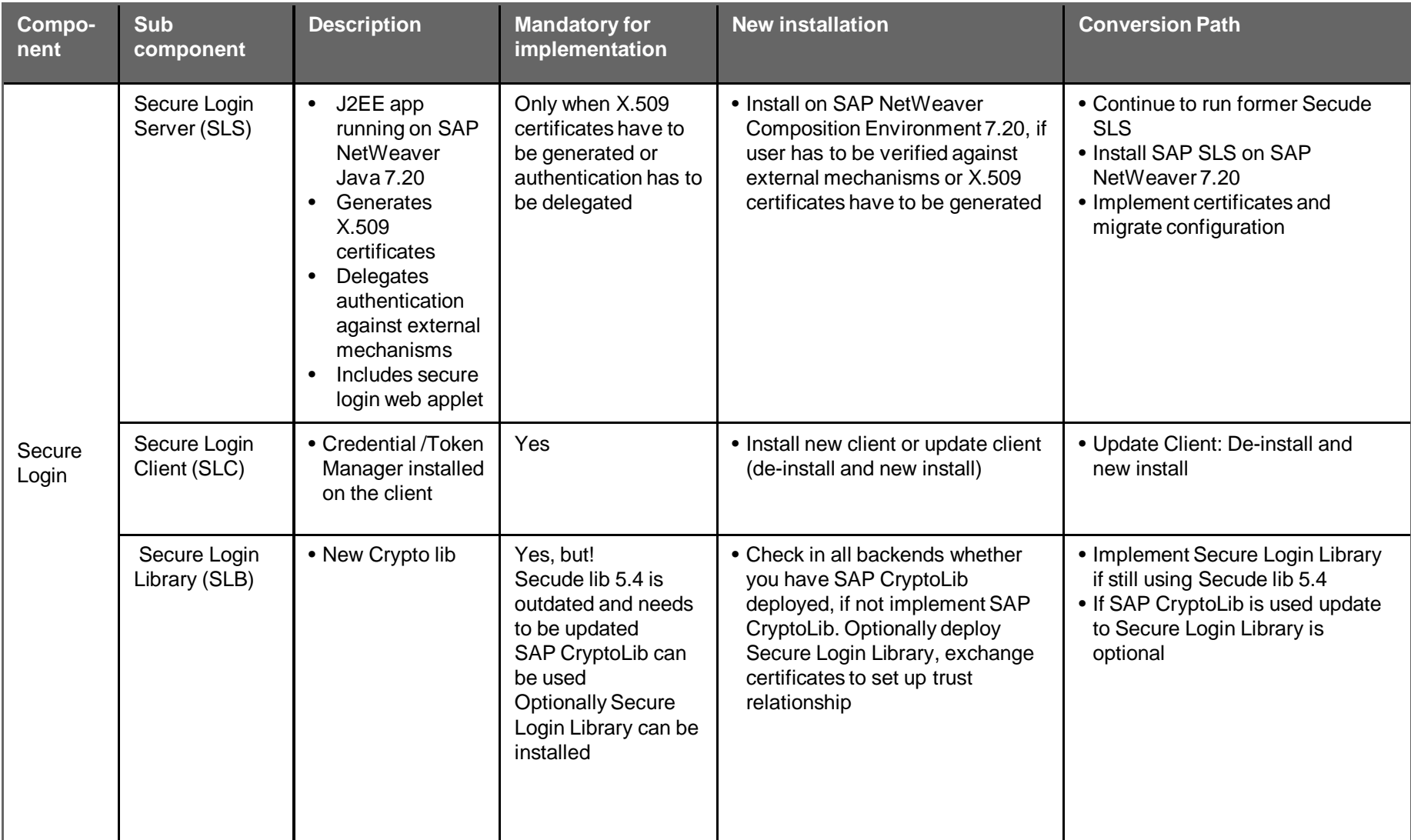

## **Enterprise Single Sign-On**

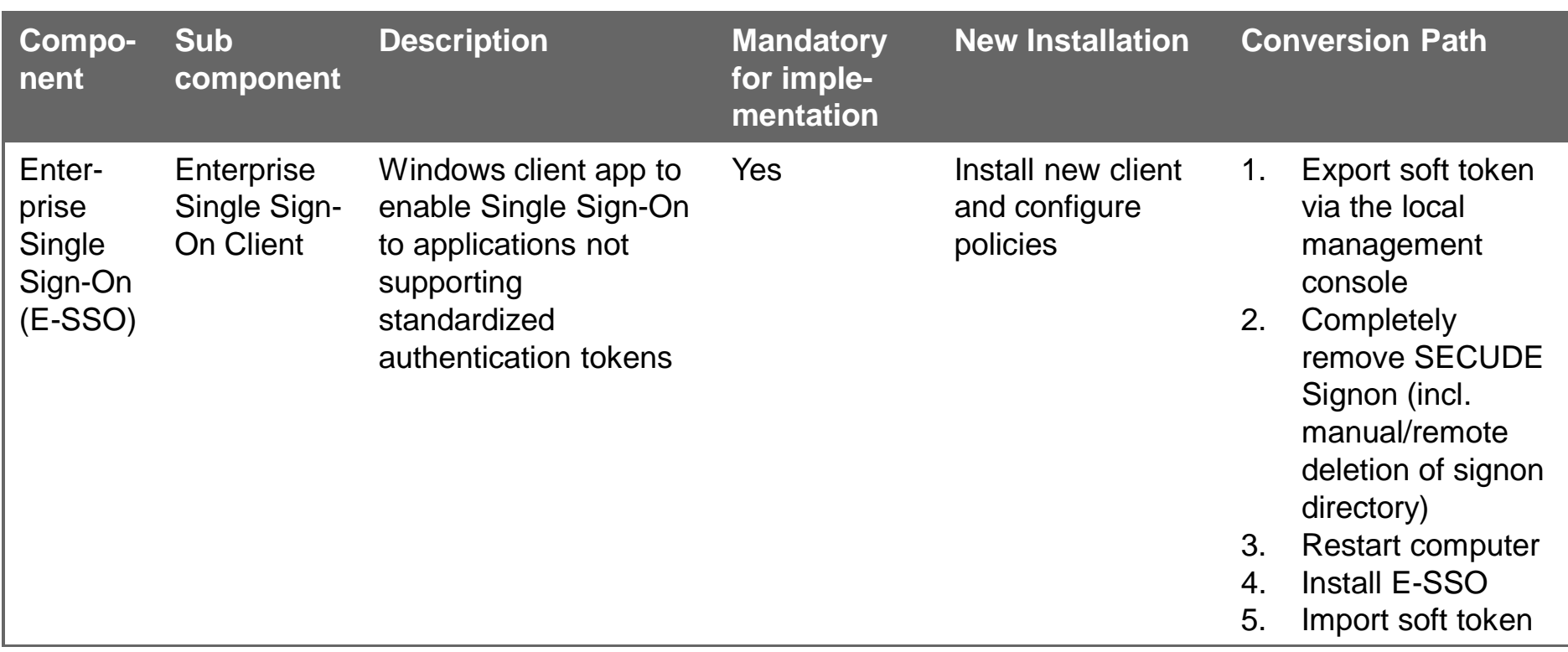

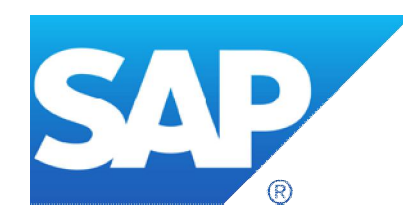

# **Thank you**

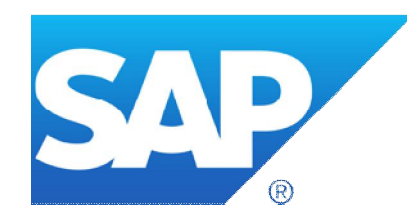

# **Appendix**

## **Acquired assets**

**Detailed component view**

#### **Secure Login Library**

**Binaries to be installed on the SAP application server to provide SNC capabilities** 

#### **Secure Login Client**

- Credential Manager installed on the client
- **Includes Secure Doc for document signing**

#### **Secure Login Server**

- J2EE Applications for issuing short term and short lived x,509 user certificates
- Provides user authentication with arbitrary methods
- **Includes the Secure Login Web Client applet to provide zero footprint Single Sign-On**

### **Enterprise Single Sign On**

**Frontend application to enable Single Sign-On to legacy applications using username/password** 

## **Solution Overview**

**Technical View**

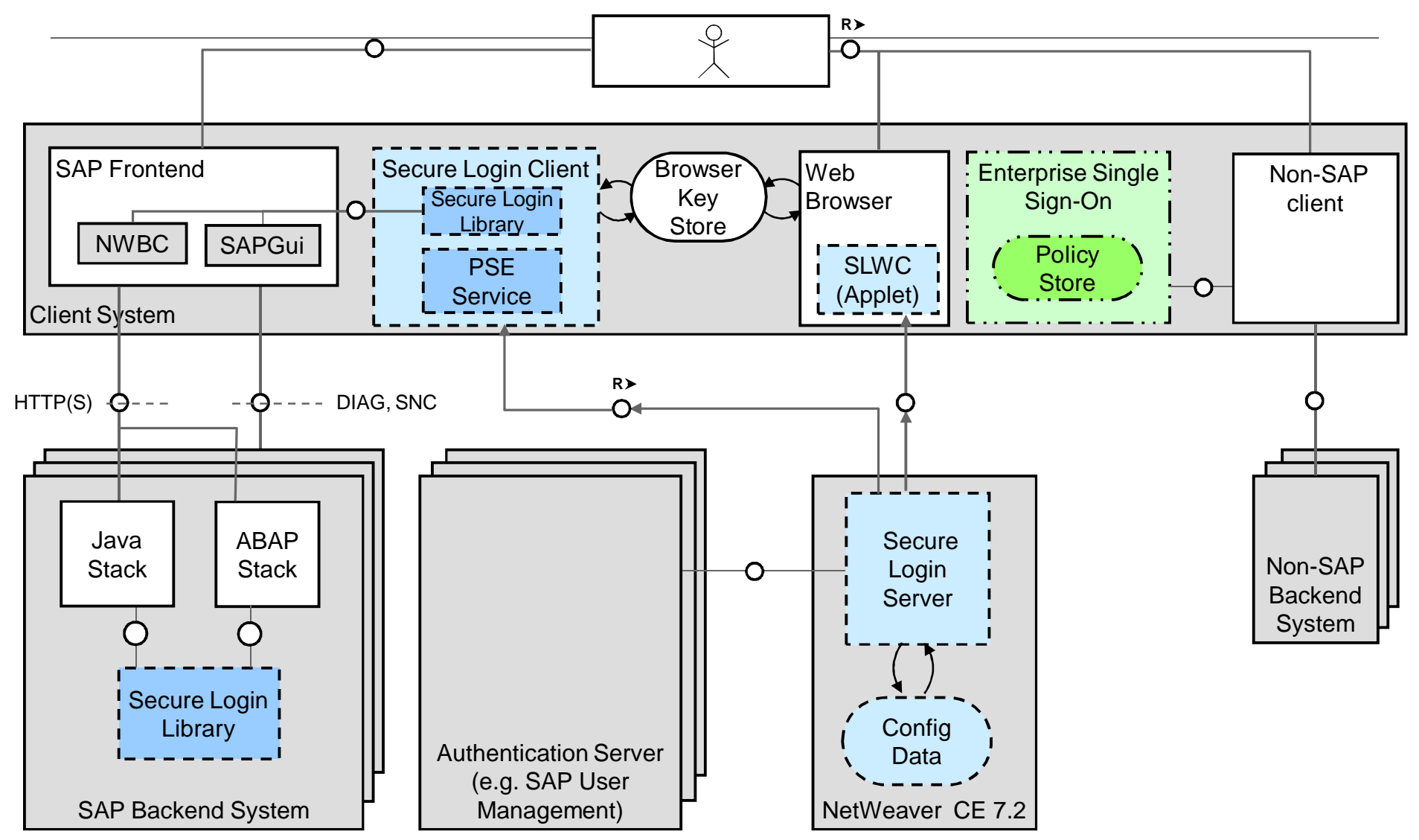

© 2011 SAP AG. All rights reserved. This presentation and SAP's strategy and possible future developments are subject to change and may be changed by SAP at any time for any reason without notice. This document is provided

## **New Installations of Secure Login**

**R**

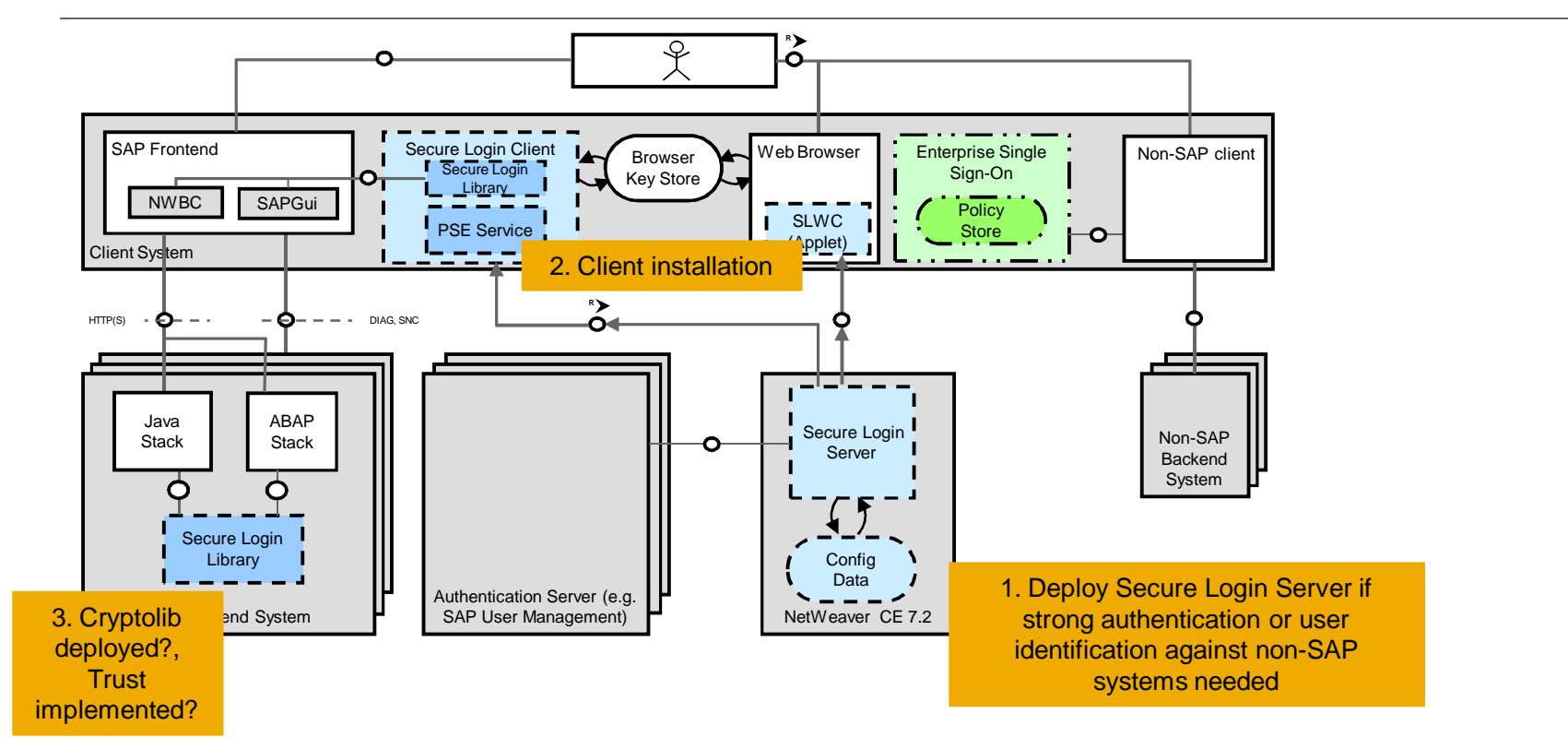

- 1. Install SLS: If user has to be verified against other stores or IDMs or strong authentication is to be implemented deploy Secure Login Server on SAP NetWeaver CE 7.20 or higher SAP Java Server
- 2. Install/Update SLC: Install new client or update client (de-install and new install)
- 3. Install update SNC Lib: Check in all backends whether you have SAP CryptoLib deployed, if not implement SAP CryptoLib. Optionally deploy Secure Login Library, exchange certificates to set up trust relationship

## **New Installations of Enterprise Single Sign-On**

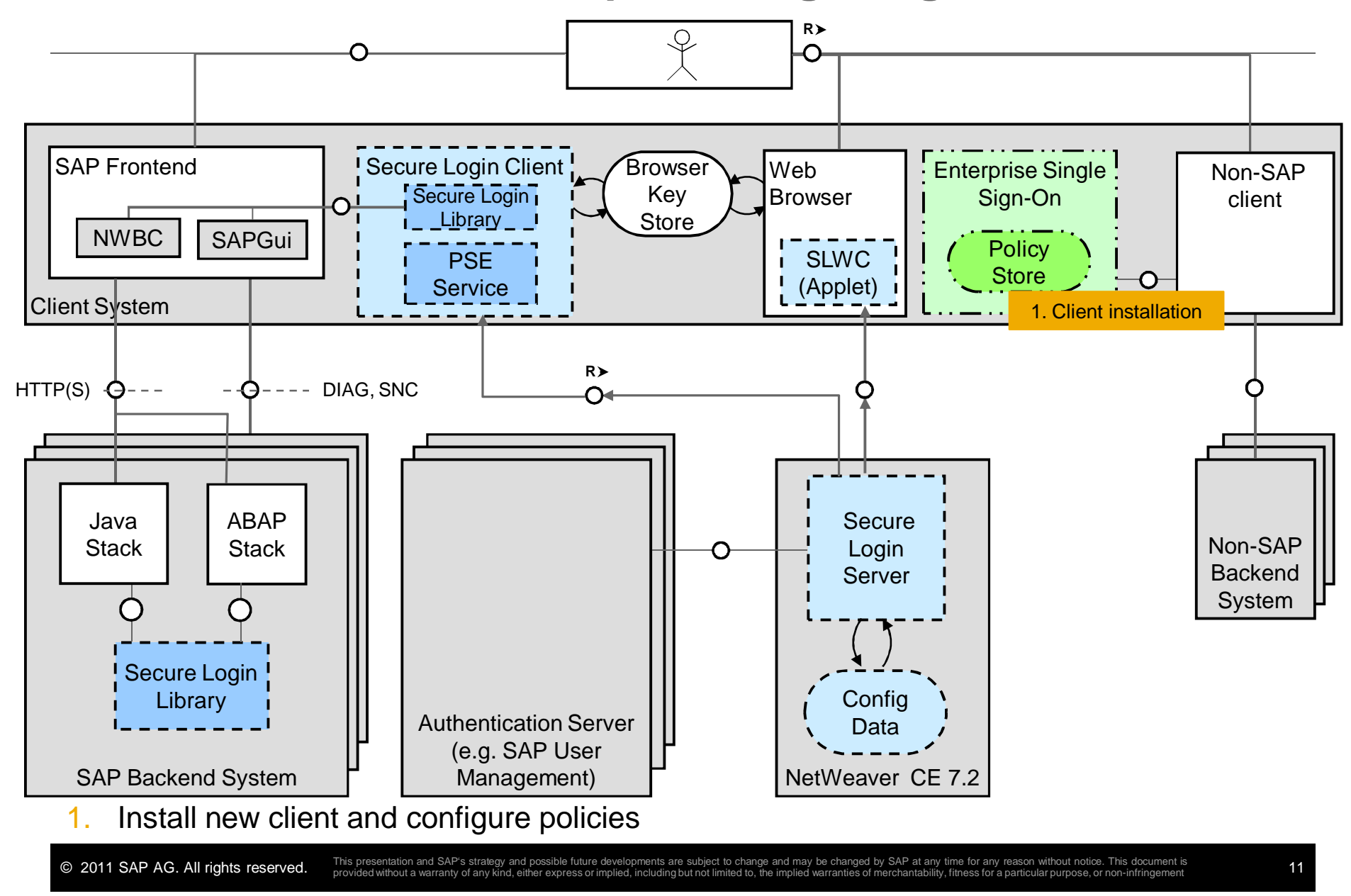

## **Conversion from Secude Secure Login to SAP NetWeaver Single Sign-On Secure Login**

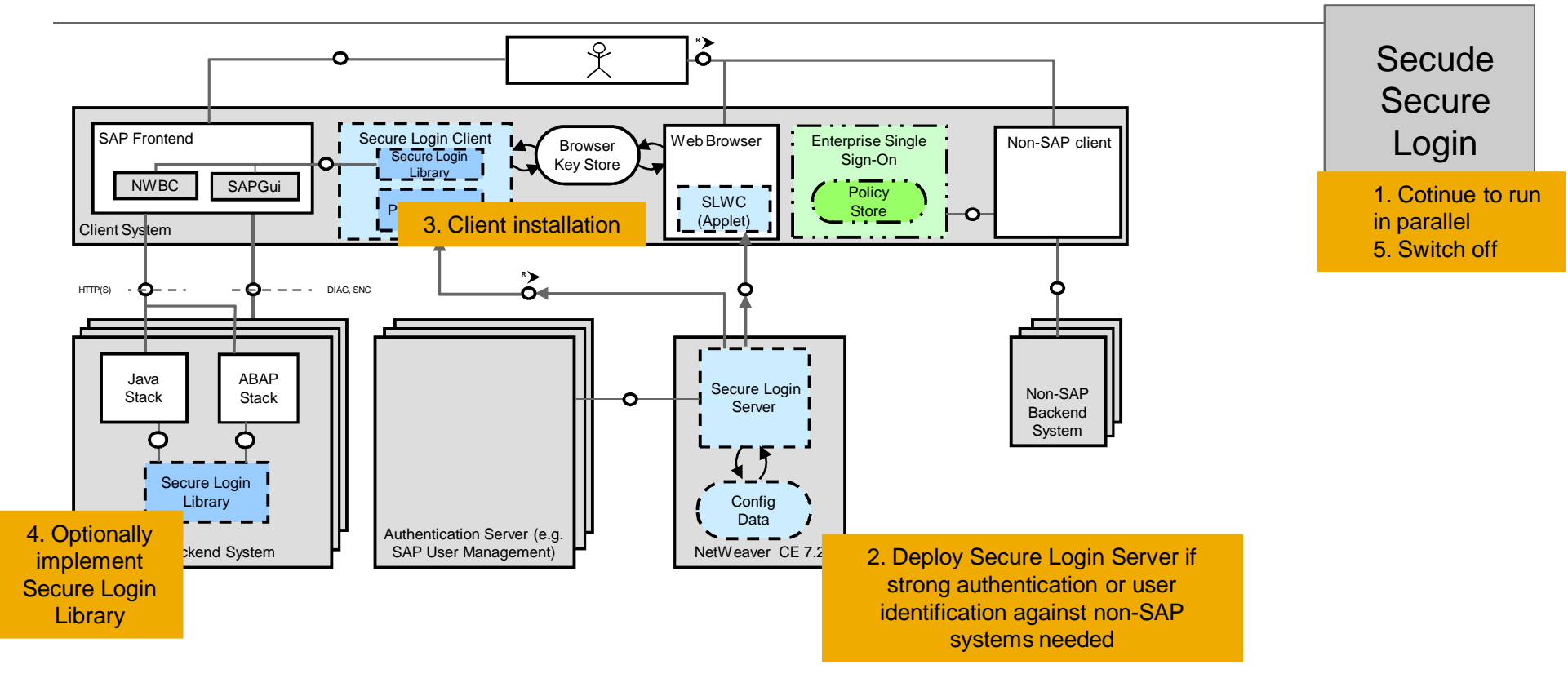

1. Continue to run your old installation

**R**

- 2. Install SLS: If user has to be verified against other stores or IDMs or strong authentication is to be implemented deploy Secure Login Server on SAP NetWeaver CE 7.20 or higher SAP Java Server, implement certificates from old Secude Secure Login Server and migrate configuration
- 3. Install SLC: Install new client or update client (deinstall and new install)
- 4. Install SLB: Optionally deploy Secure Login Library, exchange certificates to set up trust relationship
- 5. Switch off old installation and go-live with SAP NetWeaver Single Sign-On Secure Login

© 2011 SAP AG. All rights reserved. This presentation and SAP's strategy and possible future developments are subject to change and may be changed by SAP at any time for any reason without notice. This document is provided

## **Conversion from Secude ESSO to SAP NetWeaver Single Sign-On ESSO – soft token**

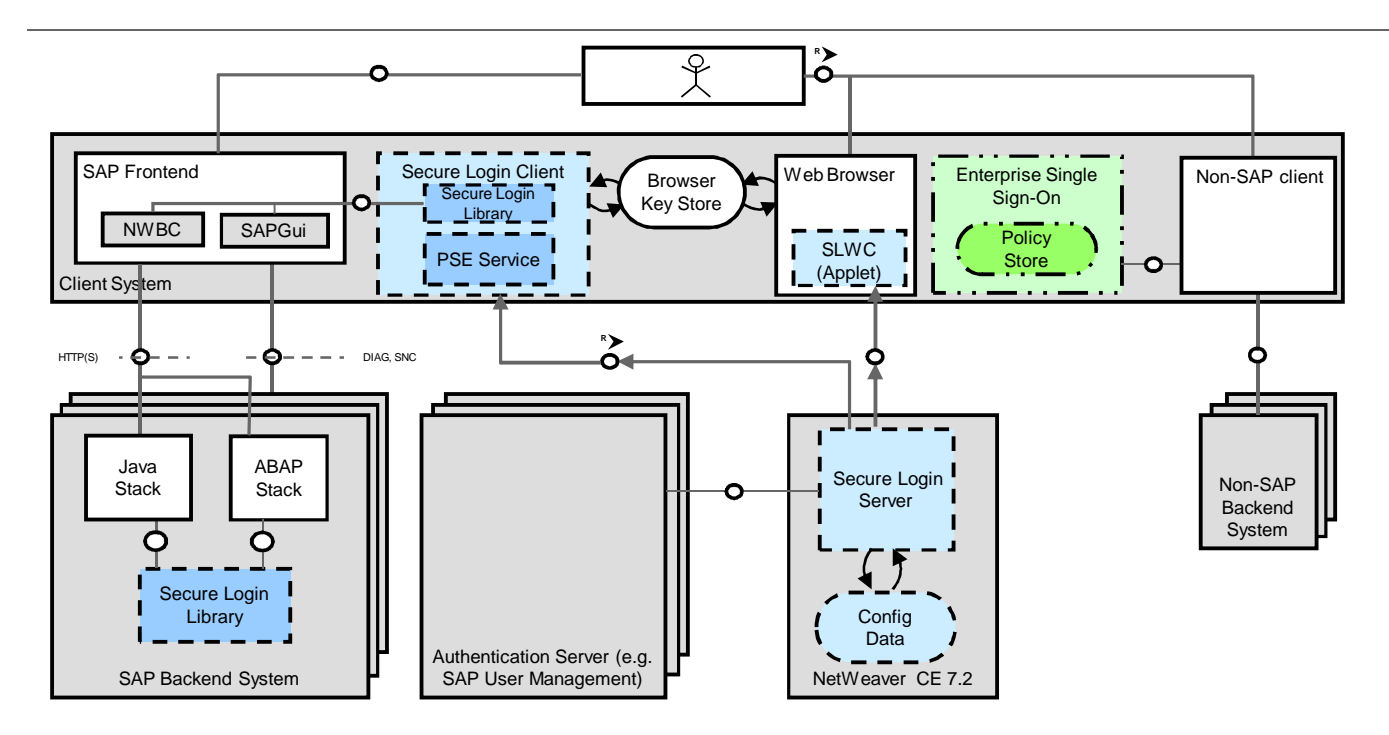

1. Export soft token via the local management console

**R**

- 2. Completely remove SECUDE Signon (incl. manual/remote deletion of signon directory)
- 3. Restart computer
- 4. Install E-SSO
- 5. Import soft token

## **Conversion Enterprise Single Sign-On**

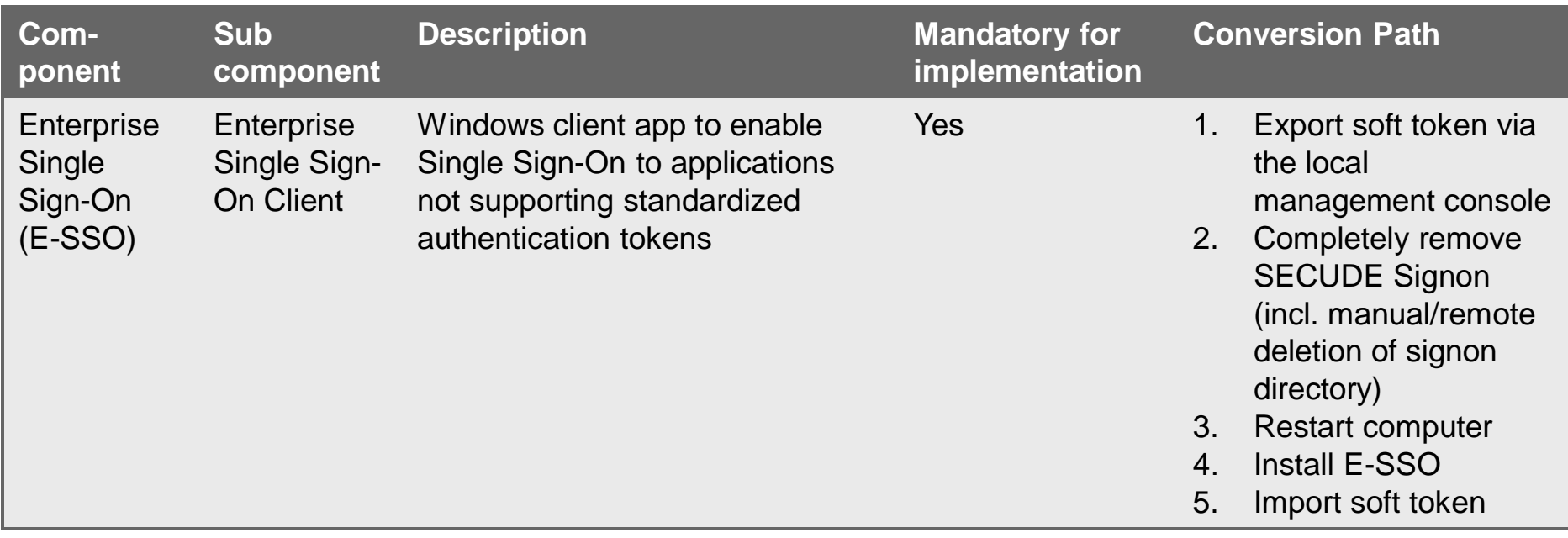

## **Single sign-on and identity federation using SAML for web applications and services**

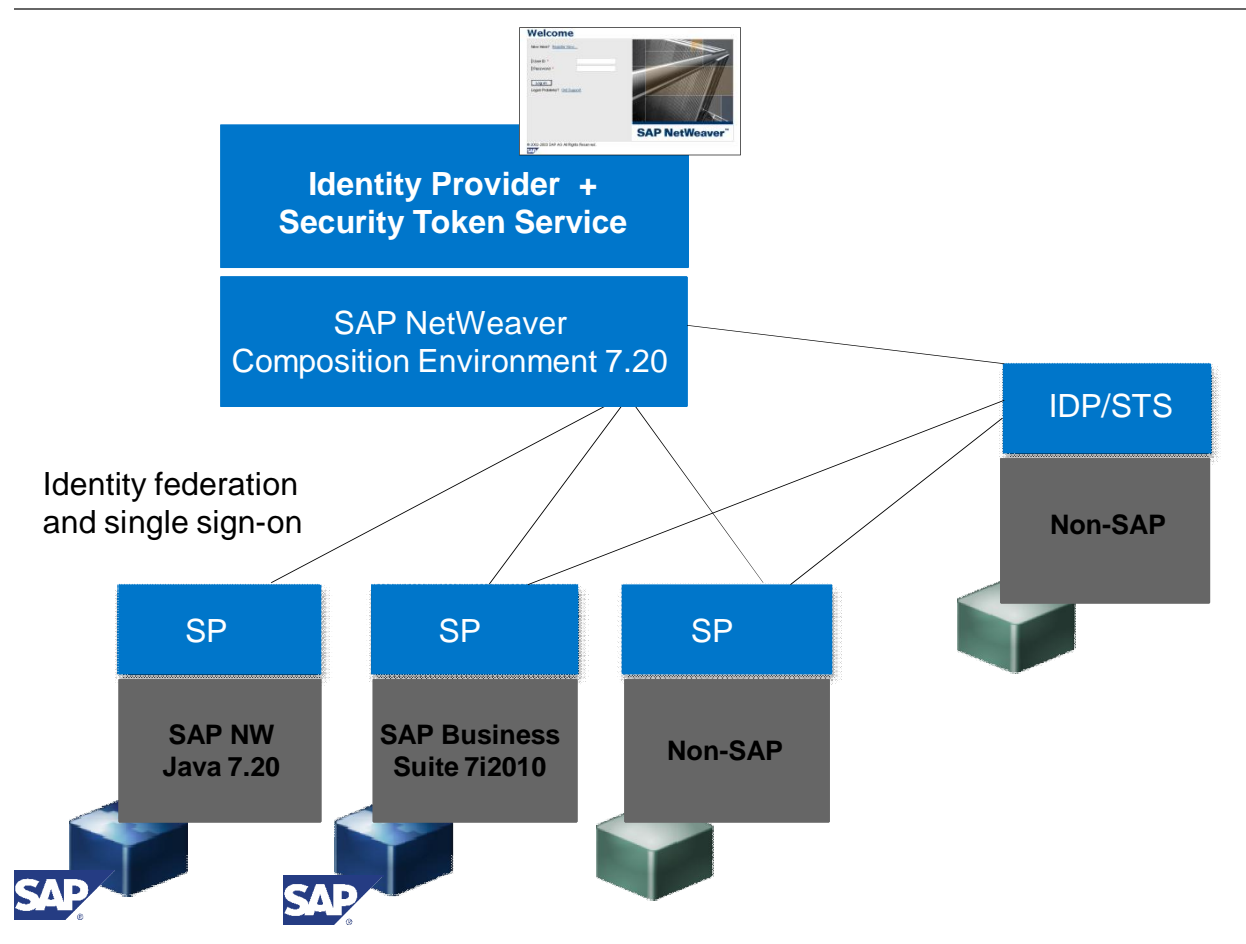

Identity federation and single sign-on via SAML 2.0 in heterogeneous landscapes

- Single sign-on for Web-based applications and services
- Support of crosscompany business processes
- **Extensible identity** information model
- Based on open SAML standard

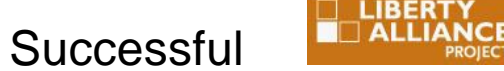

participation in Liberty Alliance and Kantara interoperability tests 2009 and 2011

### **© 2011 SAP AG. All rights reserved**

No part of this publication may be reproduced or transmitted in any form or for any purpose without the express permission of SAP AG. The information contained herein may be changed without prior notice.

Some software products marketed by SAP AG and its distributors contain proprietary software components of other software vendors.

Microsoft, Windows, Excel, Outlook, and PowerPoint are registered trademarks of Microsoft Corporation.

IBM, DB2, DB2 Universal Database, System i, System i5, System p, System p5, System x, System z, System z10, System z9, z10, z9, iSeries, pSeries, xSeries, zSeries, eServer, z/VM, z/OS, i5/OS, S/390, OS/390, OS/400, AS/400, S/390 Parallel Enterprise Server, PowerVM, Power Architecture, POWER6+, POWER6, POWER5+, POWER5, POWER, OpenPower, PowerPC, BatchPipes, BladeCenter, System Storage, GPFS, HACMP, RETAIN, DB2 Connect, RACF, Redbooks, OS/2, Parallel Sysplex, MVS/ESA, AIX, Intelligent Miner, WebSphere, Netfinity, Tivoli and Informix are trademarks or registered trademarks of IBM Corporation.

Linux is the registered trademark of Linus Torvalds in the U.S. and other countries.

Adobe, the Adobe logo, Acrobat, PostScript, and Reader are either trademarks or registered trademarks of Adobe Systems Incorporated in the United States and/or other countries.

Oracle is a registered trademark of Oracle Corporation.

UNIX, X/Open, OSF/1, and Motif are registered trademarks of the Open Group.

Citrix, ICA, Program Neighborhood, MetaFrame, WinFrame, VideoFrame, and MultiWin are trademarks or registered trademarks of Citrix Systems, Inc.

HTML, XML, XHTML and W3C are trademarks or registered trademarks of W3C®, World Wide Web Consortium, Massachusetts Institute of Technology.

Java is a registered trademark of Sun Microsystems, Inc.

JavaScript is a registered trademark of Sun Microsystems, Inc., used under license for technology invented and implemented by Netscape.

SAP, R/3, SAP NetWeaver, Duet, PartnerEdge, ByDesign, SAP BusinessObjects Explorer, StreamWork, and other SAP products and services mentioned herein as well as their respective logos are trademarks or registered trademarks of SAP AG in Germany and other countries.

Business Objects and the Business Objects logo, BusinessObjects, Crystal Reports, Crystal Decisions, Web Intelligence, Xcelsius, and other Business Objects products and services mentioned herein as well as their respective logos are trademarks or registered trademarks of Business Objects Software Ltd. Business Objects is an SAP company.

Sybase and Adaptive Server, iAnywhere, Sybase 365, SQL Anywhere, and other Sybase products and services mentioned herein as well as their respective logos are trademarks or registered trademarks of Sybase, Inc. Sybase is an SAP company.

All other product and service names mentioned are the trademarks of their respective companies. Data contained in this document serves informational purposes only. National product specifications may vary.

The information in this document is proprietary to SAP. No part of this document may be reproduced, copied, or transmitted in any form or for any purpose without the express prior written permission of SAP AG.

This document is a preliminary version and not subject to your license agreement or any other agreement with SAP. This document contains only intended strategies, developments, and functionalities of the SAP® product and is not intended to be binding upon SAP to any particular course of business, product strategy, and/or development. Please note that this document is subject to change and may be changed by SAP at any time without notice.

SAP assumes no responsibility for errors or omissions in this document. SAP does not warrant the accuracy or completeness of the information, text, graphics, links, or other items contained within this material. This document is provided without a warranty of any kind, either express or implied, including but not limited to the implied warranties of merchantability, fitness for a particular purpose, or non-infringement.

SAP shall have no liability for damages of any kind including without limitation direct, special, indirect, or consequential damages that may result from the use of these materials. This limitation shall not apply in cases of intent or gross negligence.

The statutory liability for personal injury and defective products is not affected. SAP has no control over the information that you may access through the use of hot links contained in these materials and does not endorse your use of third-party Web pages nor provide any warranty whatsoever relating to third-party Web pages.